# **Python Documentation Zip**

If you ally compulsion such a referred python documentation zip book that will come up with the money for you worth, get the utterly best seller from us currently from several preferred authors. If you desire to hilarious You may not be perplexed to enjoy all ebook collections python documentation zip that we will very offer. It is not in this area the costs. It's more or less what you need currently. This python documentation zip, as one o

PyDoc - A Celebration of Documentation || Python Tutorial || Learn Python Programming#15 Python Documentation - Python Tutorials Heython Documentation - Fool (Pydoc) by Durga sir Auto-Generated Python Documentation with Sp Python Documentation PydocHow to Find and Read Documentation for Python Learn Python - Full Course for Beginners [Tutorial] Python for Everybody - Full University Python Course Learning to Read Documentation Python Basics: Python Tutorial: if  $\Box$  name == '\_main\_ Python Tutorial - Python for Beginners [Full Course] Python OOP Tutorial 1: Classes and Instances CircularFLO accessible reflowable walkthrough Python Tutorial: File Objects - Reading and Writing to Files Python Sphinx Doc Python 3.5 Tutorial - Explaining The DocString Pydoc short tutorial<del>How to learn to code (quickly and easily!)</del> python3 sphinx documentation generator Python 3 Beginner Tutorial/Journey 4 How to use Python Documentation and Your Python Tips and Tricks #10 methods and d *Python Documentation Zip* When there are multiple arguments which are all of the same length, zip() is similar to map() with an initial argument of None. With a single sequence argument, it returns a list of 1-tuples. With no arguments, it returns *zip — Python Reference (The Right Way) 0.1 documentation* The ZIP file format is a common archive and compression standard. This module provides tools to create, read, write, append, and list a ZIP file. Any advanced use of this module will require an understanding of the format,

*zipfile — Work with ZIP archives — Python 3.9.1 documentation* The Python Zip Application Archive Format¶ Python has been able to execute zip files which contain a \_\_main\_\_\_py file since version 2.6. In order to be executed by Python, an application archive simply has to be a standard

*Manage executable Python zip archives - 3.9.0 Documentation* Zip is a useful function that allows you to combine two lists easily. After calling zip, an iterator is returned. In order to see the content wrapped inside, we need to first convert it to a list.

The Python Language Reference¶ This reference manual describes the syntax and "core semantics" of the language. It is terse, but attempts to be exact and complete. The semantics of non-essential built-in object types and o *The Python Language Reference — Python 3.9.1 documentation* Python 3.9.1 documentation. Welcome! This is the documentation for Python 3.9.1. Parts of the documentation: What's new in Python 3.9? or all "What's new" documents since 2.0. Tutorial start here. Library Reference keep th *Python 3.9.1 documentation* The zip () function returns an iterator of tuples based on the iterable objects. If we do not pass any parameter, zip () returns an empty iterable is passed, zip () returns an iterator of tuples with each tuples with each *Python zip() - Programiz*

zlib.compressobj (level=-1, method=DEFLATED, wbits=MAX\_WBITS, memLevel=DEF\_MEM\_LEVEL, strategy=Z\_DEFAULT\_STRATEGY [, zdict]) ¶ Returns a compression object, to be used for compression object, to be used for compression obj *zlib — Compression compatible with gzip — Python 3.9.1 ...*

>>>Python Needs You. Open source software is made better when users can easily contribute code and documentation to fix bugs and add features. Python strongly encourages community involvement in improving the software.

*14. Zip and unzip — Python Tips 0.1 documentation*

According to the official documentation, Python's zip() function behaves as follows: Returns an iterator of tuples, where the i-th tuple contains the i-th element from each of the argument sequences or iterable is exhauste *Using the Python zip() Function for Parallel Iteration ...* Welcome to uszipcode Documentation. If you are on www.pypi.org or www.github.com, this is not the complete document. Here is the Complete Document. uszipcode is the most powerful and easy to use programmable zipcode databa *uszipcode - PyPI · The Python Package Index* HTML Help (.chm) files are made available in the "Windows" section on the Python download page. Unpacking. Unix users should download the sual way using tar and the bzip2 program. The InfoZIP unzip program. The InfoZIP unz

*Python Release Python 3.8.5 | Python.org* In Python, the built-in function zip () aggregates the elements from multiple iterable objects (lists, tuples, etc.). It is used when iterating multiple list elements in a for loop. Built-in Functions - zip () — Python 3.8

*Python Release Python 3.8.2 | Python.org* Description. ANSI escape character sequences have long been used to produce colored terminal text and cursor positioning on Unix and Macs. Colorama makes this work on Windows, too, by wrapping stdout, stripping ANSI sequen

*Download — Python 3.9.1 documentation* def zip (\* iterables): # zip('ABCD', 'xy') --> Ax By sentinel = object iterators = [iter (it) for it in iterables] while iterators: result = [] for it in iterators: elem = next (it, sentinel) if elem is sentinel: return re *Built-in Functions — Python 3.9.1 documentation*

*Our Documentation | Python.org* Definition and Usage. The zip () function returns a zip object, which is an iterator of tuples where the first item in each passed iterator is paired together, and then the second item in each passed iterators have differe *Python zip() Function - W3Schools*

There are redistributable zip files containing the Windows builds, making it easy to redistribute Python as part of another software package. Please see the documentation regarding Embedded Distribution for more informatio

*zip() in Python: Get elements from multiple lists | note ...* There are redistributable zip files containing the Windows builds, making it easy to redistribute Python as part of another software package. Please see the documentation regarding Embedded Distribution for more information.

Copyright code : d2c33adb89129bbae3f1f4af161dca64

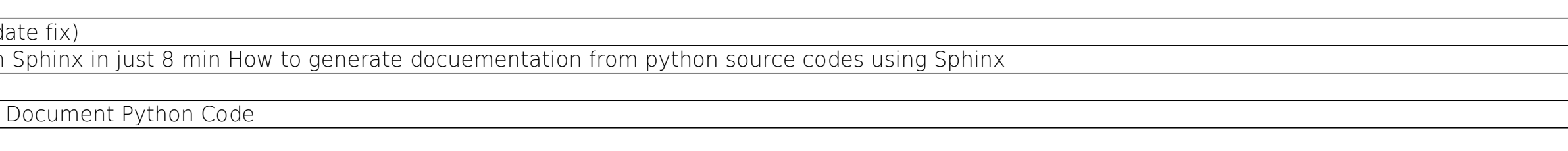